# **LAISSEZ VOTRE POSTE DE TRAVAIL CONNECTÉ LA NUIT, REDÉMARREZ-LE RÉGULIÈREMENT, AU BON MOMENT**

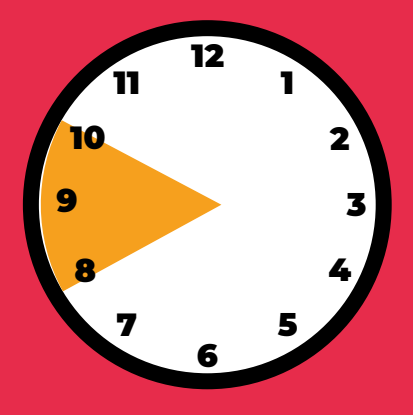

**En savoir plus**

## **LAISSEZ VOTRE POSTE ALLUMÉ ET CONNECTÉ 24H/24**

Afin d'éviter les embouteillages de connexion, **il est fortement recommandé de laisser votre poste de travail connecté pendant la nuit.** Vous permettrez ainsi l'installation de mises à jour de sécurité sur votre poste, sans impact sur le réseau.

Pour que votre poste fonctionne correctement et de manière sécurisée, nous vous recommandons de le laisser **allumé et branché sur secteur**, en privilégiant une **connexion réseau par câble** (filaire plutôt que WIFI). Vous pouvez fermer le capot de votre poste pendant la nuit.

### **ÉVITEZ DE LANCER VOTRE VPN ENTRE 08H ET 10H**

Bien évidemment, si vous êtes déjà connectés, vous pouvez le rester pendant cette même période.

### **REDÉMARREZ VOTRE POSTE À MINIMA TOUS LES 3 JOURS**

Vous vous conseillons de procéder au **redémarrage de votre poste de travail tous les 3 jours** à minima, ou dès lors que vous constatez des dysfonctionnements/ralentissements sur votre poste. Evitez le créneau 08H – 10H pour réaliser l'opération.

### **POUR ALLER PLUS LOIN**

Si vous souhaitez suivre en direct l'état des connexions à distance, consulter les guides d'auto dépannage ainsi que l'ensemble des bonnes pratiques pour optimiser votre connexion, rendez-vous sur le portail My Digital Workplace, accessible en cliquant sur le bouton  $\blacktriangledown$  de votre barre des tâches Windows.

Retrouvez tout l'univers

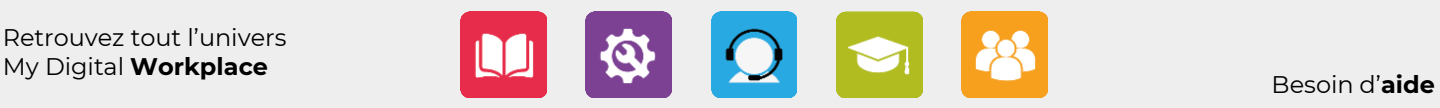

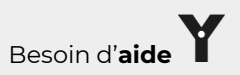

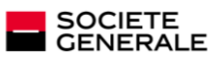